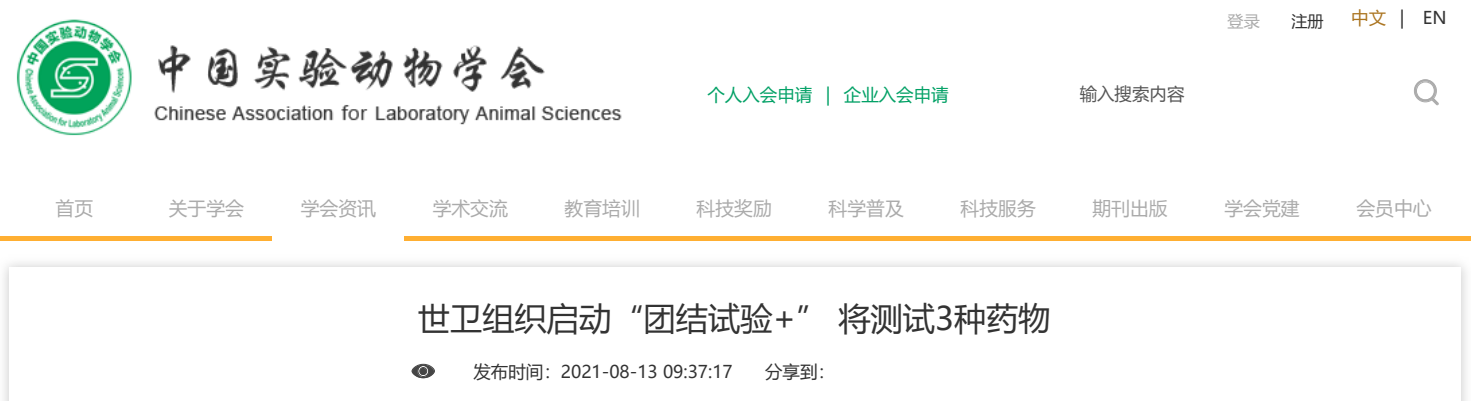

当地时间8月11日,世卫组织举行新冠肺炎例行发布会,世界卫生组织总干事谭德塞宣布启动"团结试验"的下一阶段测试——"团结试验+" (Solidarity PLUS)。

在此阶段,世卫组织将新增测试3种药物:用于治疗严重疟疾的青蒿琥酯(artesunate)、用于治疗某种癌症的药物伊马替尼(imatinib)以及用于治 疗免疫系统紊乱如克罗恩病的英夫利西单抗(infliximab)。这项测试将在全球52个国家的600余座医院内进行。

此前,世卫组织在全球层面发起"团结试验",旨在比较几种不同药物或药物组合治疗新冠肺炎的安全性和有效性,以尽快找到有效治疗方法。

 $\bullet$ 

 $\triangle$